# Preventing Stack-based Buffer Overflows

CMSC 426 - Computer Security

#### **Outline**

- Buffer Overflows Today
- Safe Programming
- Protection Technologies

#### Buffer Overflows Today

- Vulnerabilities persist despite protection
- A vulnerability announcement from 5 February 2018
- You can find plenty of published buffer overflow vulnerabilities:
	- National Vulnerability Database
	- US Computer Emergency Response

# Safe Programming

• Avoid unsafe functions. Use safe alternatives; for example:

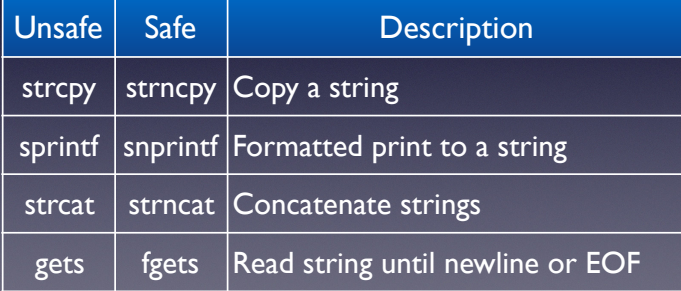

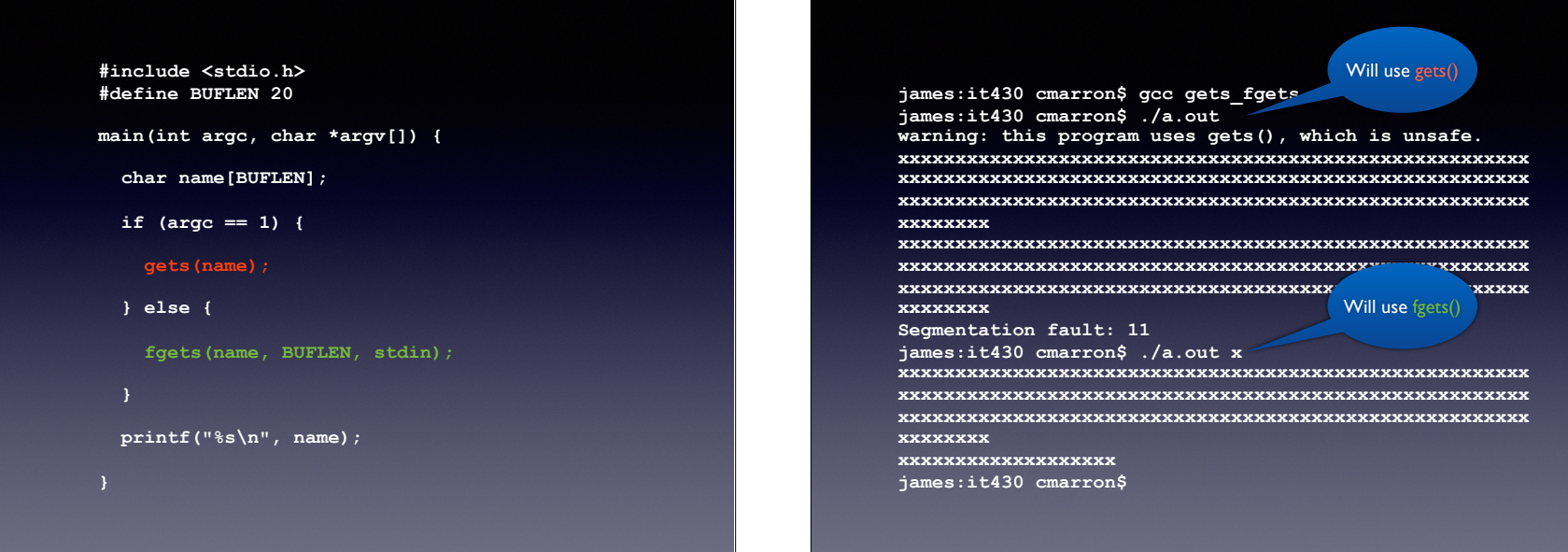

#### More Safe Programming

- Always check user input ... but it's hard to catch every possible user error.
- There are tools that help identify unsafe programming, memory leaks, etc., e.g. *Rational Purify*, *Insure++*, *Valgrind* (Open Source).

### Random Canaries

- Run-time protection, but may be provided by the compiler (e.g. GCC's stack protector).
	- Random value (the *canary*) on stack between local variables and return address
	- Change in canary value indicates a buffer overflow - stop execution
	- Inflicts some additional overhead on code

# Stack with Canary

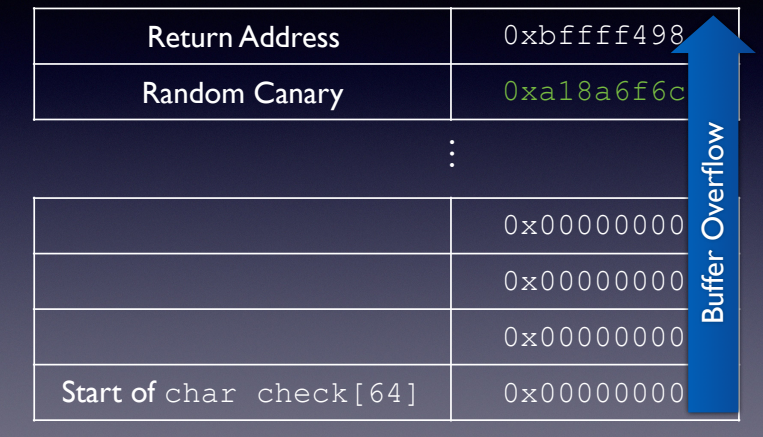

## Stack Code Execution

- A standard buffer overflow attack involves executing shellcode on the stack
- One means of protection is to disallow execution of code on the stack
- By default, Linux **disallows** stack execution, but it can be enabled by flipping a bit in the ELF header:

-z execstack option with GCC or execstack utility

# Address Space Layout Randomization

- Process address space re-arranged randomly
- More difficult for attacker to determine addresses of shellcode, libraries, etc.
	- E.g. return-to-libc requires exact address; ASLR makes this difficult
- Implemented to one degree or another in all major OSs (including mobile OSs).

# Linux ASLR

- For Ubuntu, ASLR has been turned-on by default, at least to some degree, since 6.06.
- Part of the OS; not controlled by the compiler.
- Disabling ASLR requires root access:

sysctl -w kernel.randomize va space=0

#### Linux Summary

- Suppose you wanted to write a buffer overflow attack for Linux (Ubuntu, at least); you would have to disable three protections...
	- 1. Turn-off stack protection with the –fno-stackprotector compile option.
	- 2. Allow for an executable stack with the  $-z$  execstack linker option.
	- 3. Turn-off ASLR with the system command  $syst$ kernel.randomize va space=0.

#### Return Address Defense

• Encrypt the return addresses; decrypted when the address is loaded into a register

*PointGuard* system XORs return address with 32-bit "key"; decodes at return time.

- Save copy of return address in protected memory; at return time, compare address on stack with saved address
	- E.g. *Stackshield* or *Return Address Defender*

#### **Next time: Malicious Software**